## **Objectives**

- Object-oriented programming in Java
  - ➤ Object references
  - > Static methods, fields
  - **Constructors**
  - > Default constructors

Sept 19, 2016

Sprenkle - CSCI209

1

## **Assign 1 Discussion**

- Java Conventions:
  - > Class names: begin with capital letter
  - Class constants: name with all capital letters, e.g., DIFFICULTY\_SCORE
- Can fully-specify the class instead of importing class

```
java.util.Arrays.sort(myArray);
```

Sept 19, 2016

Sprenkle - CSCI209

## Danger of a Large Library

 Lots of classes that seem like they're what we want but aren't

Class Array

java.lang.reflect.Array
javax.sql.rowset.serial.Array

An array (e.g., int[] array) is **not** an instance of a class, so we cannot call methods on it.

Sept 19, 2016

Sprenkle - CSCI209

3

## **Benefits of Static Typing**

- Easier to remember type of variable
  - Know operations that can be executed on a variable of a certain type
- Compiler can check that you're only using valid operations for this type
- More benefits later this semester

Sept 19, 2016

Sprenkle - CSCI209

#### **Review**

- Why OO programming?
  - > What are its components?
- What's wrong with "white-box" programming?
  - How does Java help to enforce black-box programming?
- What is the syntax for defining a constructor?
- What is the syntax for defining a method?
- What is the Java equivalent of None?

Sept 19, 2016 Sprenkle - CSCI209 5

## **Object References**

Variable of type object: value is memory location
 Chicken

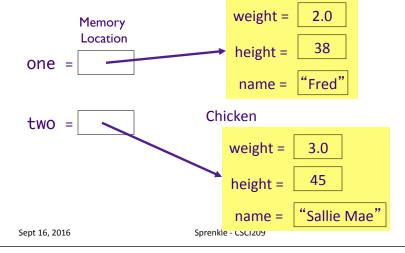

## **Object References**

Variable of type object: value is memory location

one =

If I haven't called the constructor, only declared the variables:

two =

Chicken one; Chicken two;

Both one and two are equal to null

Sept 16, 2016

Sprenkle - CSCI209

7

## **Null Object Variables**

- An object variable can be explicitly set to null
  - Means that the object variable does not currently refer to any object
- Can test if an object variable is set to null

```
Chicken chick = null;
if (chick == null) {
    . . .
}
```

Sept 16, 2016

Sprenkle - CSCI209

## Multiple Object Variables

 More than one object variable can refer to the same object

```
Chicken sal = new Chicken("Sallie Mae");
Chicken sal2 = sal;
```

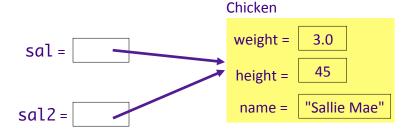

Sept 16, 2016 Sprenkle - CSCI209

## What happens here?

```
Chicken x, y;
Chicken z = new Chicken("baby", 1.0, 5);
x = new Chicken("ed", 10.3, 81);
y = new Chicken("mo", 6.2, 63);
Chicken temp = x;
x = y;
y = temp;
z = x;
```

Sept 16, 2016

Sprenkle - CSCI209

10

# What happens here?

```
Chicken x, y;
Chicken z = new Chicken("baby", 1.0, 5);
x = new Chicken("ed", 10.3, 81);
y = new Chicken("mo", 6.2, 63);
Chicken temp = x;
x = y;
y = temp;
z = x;

Wheeps! Lost "baby" chicken!
```

Whoops! Lost "baby" chicken!
Memory leak!
Luckily Java has garbage collectors
to clean up the memory leak

 Sept 16, 2016
 Sprenkle - CSCI209
 11

#### STATIC METHODS AND FIELDS

13

### Review

- What does static mean?
- How do we make a class constant?

Sept 19, 2016 Sprenkle - CSCI209

# Static Methods/Fields

- For related functionality/data that isn't specific to any particular object
- •java.lang.Math
  - No constructor (what does that mean?)
  - > Static fields: PI, E
  - > Static methods:
    - static double sin(double a)

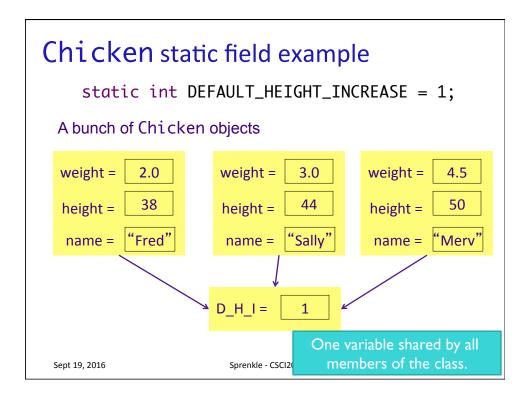

### **Static Methods**

- Do not operate on objects
  - > Cannot access instance fields of their class
- Can access static fields of their class
- Similar to Python functions that are associated with the class

Sept 19, 2016

Sprenkle - CSCI209

# Why is main static?

Sept 19, 2016

Sprenkle - CSCI209

17

# main()

- Most common static method
- main() does not operate on any objects
  - > Runs when a program starts...there are no objects yet
- main() executes and constructs the objects the program needs and will use
  - Like the *driver function* for the program

Sept 23, 2015

Sprenkle - CSCI209

# Analyzing java.lang.String

- String toUpperCase()
  - Converts all of the characters in this String to upper case
- •static String valueOf(boolean b)
  - Returns the string representation of the boolean argument

Why can the second method be static?

 Sept 19, 2016
 Sprenkle - CSCl209
 19

## **Static Summary**

- Static fields and methods are part of a class and not an object
  - Do not require an object of their class to be created in order to use them
- When would we make a method static?
  - When a method does not have to access an object's state (fields) because all needed data are passed into the method
  - When a method only needs to access static fields in the class

### **MORE ON CONSTRUCTORS**

Sept 19, 2016

Sprenkle - CSCI209

21

### More on Constructors

- A class can have more than one constructor
  - > Whoa! Let that sink in for a bit
- A constructor can have zero, one, or multiple parameters
- A constructor has no return value
- A constructor is always called with the new operator

Sept 16, 2016

Sprenkle - CSCI209

## **Constructor Overloading**

- Allowing > 1 constructor (or any method) with the same name is called *overloading*
  - Constraint: Each of the methods that have the same name must have different parameters so that compiler can distinguish between them
    - "different" → Number and/or type
- Compiler handles overload resolution
  - Process of matching a method call to the correct method by matching the parameters
- No function overloading in Python

Why isn't overloading possible in Python?

Sept 16, 2016

Sprenkle - CSCI209

overload.py

23

## final keyword

- An instance field can be final
- final instance fields **must** be set in the constructor or in the field declaration
  - Cannot be changed after object is constructed

```
private final String dbname = "invoices";
private final String id;
...
public MyObject( String id ) {
    this.id = id;
}
```

Sept 19, 2016

Sprenkle - CSCI209

### **Default Constructor**

- **Default constructor:** constructor with no parameters
- If class has no constructors
  - **Compiler** provides a default constructor
    - Sets all instance fields to their default values
- If a class has at least one constructor and no default constructor
  - Default constructor is NOT provided

 Sept 19, 2016
 Sprenkle - CSCI209
 25

### **Default Constructor**

• Chicken class has one constructor:

```
Chicken(String name, int height, double weight)
```

No default constructor

```
Chicken chicken = new Chicken();
```

• Is a compiler error

## **Constructors Calling Constructors**

- Can call a constructor from inside another constructor
- The first statement of constructor must be

```
this( . . . );
```

to call another constructor of the same class

this refers to the object being constructed

Why would you want to call another constructor?

Sept 19, 2016 Sprenkle - CSCI209

## **Constructors Calling Constructors**

- Why would you call another constructor?
  - > Reduce code size/reduce duplicate code
- Ex: if name not provided, use default name

```
Chicken( int height, double weight ) {
     this( "Bubba", height, weight);
}
```

• Another example:

```
Chicken( int height, double weight ) {
    this();
    this.height = height;
    this.weight = weight;
}
Not in example
code online
```

Sept 19, 2016

Sprenkle - CSCI209

28

# TODO

- Assignment 3
  - ➤ Modifying the Birthday class
  - ➤ Static method practice